## **INSTALL** GUIDE

NEW CareLink<sup>™</sup> Personal uploader

Upload to more easily partner with your doctor

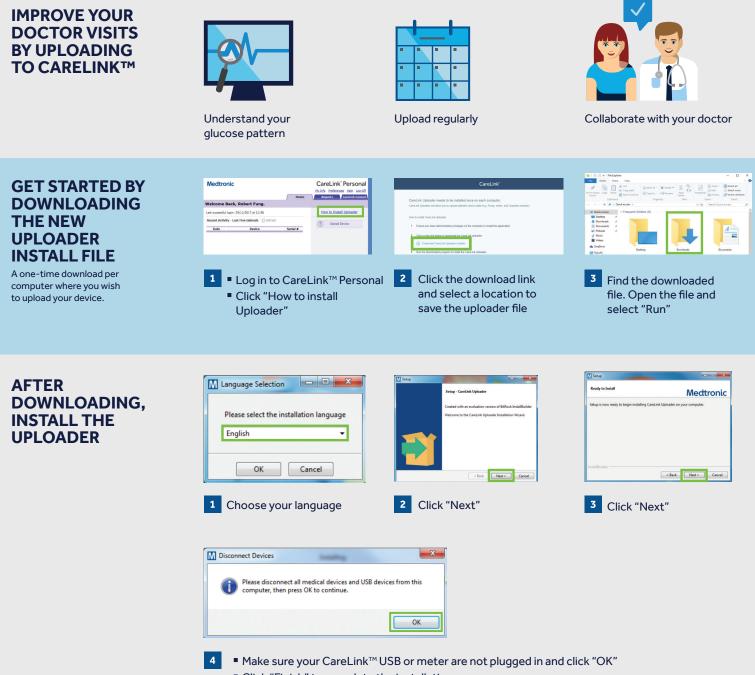

Click "Finish" to complete the installation

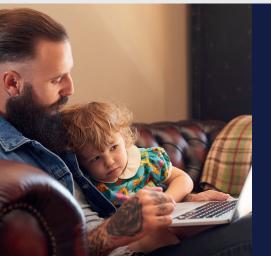

## NOW, YOU'RE READY TO UPLOAD

Return to your CareLink<sup>™</sup> Personal Homepage as you are ready to upload your Pump or Meter to CareLink<sup>™</sup>.

Please turn over for upload instructions.

## Mectronic